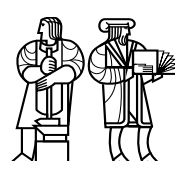

*Department of Electrical Engineering and Computer Science*

# MASSACHUSETTS INSTITUTE OF TECHNOLOGY

# 6.828 Fall 2011 Quiz I

All problems are open-ended questions. In order to receive credit you must answer the question as precisely as possible. You have 80 minutes to finish this quiz.

Write your name on this cover sheet AND at the bottom of each page of this booklet.

Some questions may be harder than others. Read them all through first and attack them in the order that allows you to make the most progress. If you find a question ambiguous, be sure to write down any assumptions you make. Be neat. If we can't understand your answer, we can't give you credit!

#### THIS IS AN OPEN BOOK, OPEN NOTES EXAM.

*Please do not write in the boxes below.*

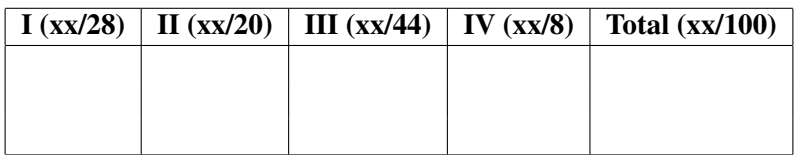

Name:

### I General questions

1. [8 points]: Unix's API is carefully designed so that programs compose easily. As an example, write and read don't take an offset as argument, but instead the kernel maintains an offset for each file descriptor. Give a shell command that illustrates how this unusual API simplifies composing programs and explain briefly why.

2. [12 points]: In xv6, wakeup must scan the entire ptable to find the processes that are sleeping on the specified channel. Ben proposes to change xv6 to use condition variables to avoid this scan. His condition variables have the following structure:

```
struct condvar {
  struct proc *waiters;
};
```
For each channel there is a separate condition variable, which holds the list of processes waiting on that condition variable. Wakeup wakes up only those processes:

```
void
cv_wakeup(struct condvar *cv)
{
  acquire(&ptable.lock);
  struct proc *p = cv->waiters;
  while (p) {
    struct proc *next = p->cv_next;
    p->cv_next = 0;
   p->state = RUNNABLE;
   p = next;
  }
  cv->waiters = 0;
  release(&ptable.lock);
}
```
(continued on next page)

#### Name: 2

Complete the implementation of cv\_sleep. Your implementation should not call sleep.

```
void
cv_sleep(struct condvar *cv, struct spinlock *lk)
{
  if(proc == 0)panic("sleep");
  if(lk == 0)panic("sleep_without_lk");
  if (lk != &ptable.lock) {
    acquire(&ptable.lock);
    release(lk);
  }
```

```
if (lk != &ptable.lock) {
   release(&ptable.lock);
   acquire(lk);
 }
}
```
3. [8 points]: swtch in xv6 doesn't explicitly save and restore all fields of **struct** context. Why is it okay that swtch doesn't contain any code that saves  $\epsilon$ eip?

#### Name:  $\frac{3}{3}$

### II File systems

4. [10 points]: Albert has a computer running xv6. He has written his own application, which forks many processes, all of which write large files. Every once in a while, Albert's computer panics with "bget: no buffers" (line 3946). He thinks to himself that, since buffers are only used for short periods of time, it would be better for bget() to sleep until a buffer is free. So he changes the panic at the very end of bget() to:

```
sleep(&bcache, &bcache.lock); // new code
goto loop; // new code
```
And adds a wakeup before the release on the last line of brelse():

```
wakeup(&bcache); // new code
release(&bcache.lock); // existing code
```
After this change, Albert's computer occasionally stops working: no panic, but no forward progress either. He calls procdump() from gdb and sees that every process (other than process 1) is waiting in his new sleep in bget (); the complete stack for each process is:

```
Function Line
sleep 2525
bget the new call to sleep
bread 3956
readsb 4282
balloc 4311
bmap 4629
writei 4769
filewrite 5176
sys_write 5285
syscall 3283
```
Process 1 is sleeping in wait(). Albert's computer has only one core. Albert is running a modified version of xv6 with logging disabled: log\_write() just calls bwrite(), and begin\_trans() and end\_trans() do nothing.

Explain why the processes never wake up from the sleep in bget(). (Hint: look at bmap.)

5. [10 points]: Albert decides to take a different approach: in order to avoid running out of buffers, he'll allocate them with kalloc() as needed. Here's his new bget() and brelse():

```
static struct buf*
bget(uint dev, uint sector)
{
  struct buf *b;
  b = (struct but *) halloc();b->dev = dev;
  b->sector = sector;
  b->flags = B_BUSY;
 b \rightarrow \text{prev} = b \rightarrow \text{next} = b \rightarrow \text{query} = 0;return b;
}
void
brelse(struct buf *b)
{
  kfree((void*) b);
}
```
Again, Albert's computer has only one core, and has logging disabled.

Albert's computer seems to work for a while, but eventually panics with "freeing free block" from bfree() at line 4342.

Explain what is going on.

## III JOS memory layout and traps

Currently, the JOS kernel reserves part of every user environment's address space for itself. Ben Bitdiddle (who fights for the user environments) decides to modify his lab 3 implementation so user environments have control over (nearly) their entire 4GB virtual address space.

6. [8 points]: In regular JOS, where the kernel and user code share the same address space, what prevents user code from reading or writing sensitive kernel data?

Ben separates the user and kernel address spaces. He constructs the kernel page directory, kern\_pgdir, like usual, but modifies env\_setup\_vm to create a nearly empty page directory for each new environment instead of mapping the kernel in to each environment.

Ben's plan is to switch to kern pgdir whenever there's a trap. Unfortunately, the x86 provides no convenient way to switch address spaces when taking a trap. Ben solves this with a *trap trampoline*. He reserves a few pages for kernel use at the top of each environment's address space. He puts all of his trapentry. S code (TRAPHANDLER declarations and alltraps) on one of these pages so that the CPU can jump to the trap handler entry point without switching address spaces.

7. [8 points]: Ben also maps the kernel stack in to each user environment. Why is this necessary?

Ben modifies alltraps (which runs from the trampoline page) to switch to the kernel page directory before calling the trap (up to the lcr3, this should be equivalent to the alltraps you wrote):

```
_alltraps:
 pushl %ds # Build trap frame
 pushl %es
 pushal
 movl $GD_KD, %eax # Load kernel segments
 movw %ax, %ds
 movw %ax, %es
 pushl %esp
 lcr3 PADDR(kern_pgdir) # NEW: Switch to kernel address space
 mov $trap, %eax # Call trap
 call *%eax
```
8. [10 points]: Louis Reasoner thinks doing lcr3 PADDR(kern\_pgdir) from alltraps won't work because, in Ben's design, kern\_pgdir isn't accessible in the user environment's address space. In fact, it *will* load the kernel page directory. Why?

**9.** [8 points]: When Ben runs his code, he finds that it executes the  $lcr3$ , but fails to execute the next instruction (it never sets  $\epsilon$ eax to the address of  $\text{trap}$ ). Why and how can he fix this?

**10.** [10 points]: Ben fixes this problem and then discovers that he needs to rewrite sys cputs because it can no longer read its string argument directly from the current address space. Describe how Ben can fix sys\_cputs.

#### IV 6.828

We'd like to hear your opinions about 6.828, so please answer the following questions. (Any answer, except no answer, will receive full credit.)

11. [2 points]: This year we posted the complete draft of the xv6 commentary at the beginning of the semester. Did you find the chapters useful? What should we do to improve them?

12. [2 points]: This year we introduced code reviews. Did you find them useful? What should we do to improve them?

13. [2 points]: What is the best aspect of 6.828?

14. [2 points]: What is the worst aspect of 6.828?

# End of Quiz

6.828 Operating System Engineering Fall 2012

For information about citing these materials or our Terms of Use, visit:<http://ocw.mit.edu/terms>.